# Dateimanager vs. Shell

Harald Zisler Version 13. Dezember 2016

#### Zusammenfassung

Kurze Gegenüberstellung des Arbeitsmenüs von Dateimanagern und den entsprechenden Shellbefehlen

#### Inhaltsverzeichnis

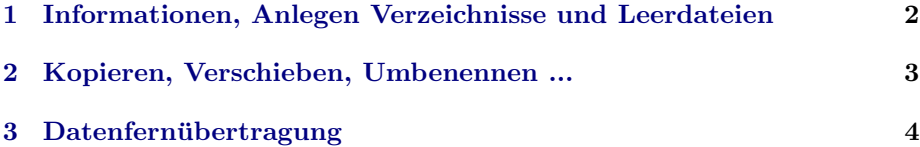

### <span id="page-1-0"></span>1 Informationen, Anlegen Verzeichnisse und Leerdateien

Befehle:

```
ls
ls -l
ls -lt, ls -ltc, ls --author, ls -a, ls -lh, ls -r,
ls -l --sort=[none|size|time|version|extension] -[U|S|t|v|X]
ls -l --time=[atime|access|use|ctime|status --sort=time
file [DATEI]
touch [DATEI]
mkdir [VERZEICHNIS]
```
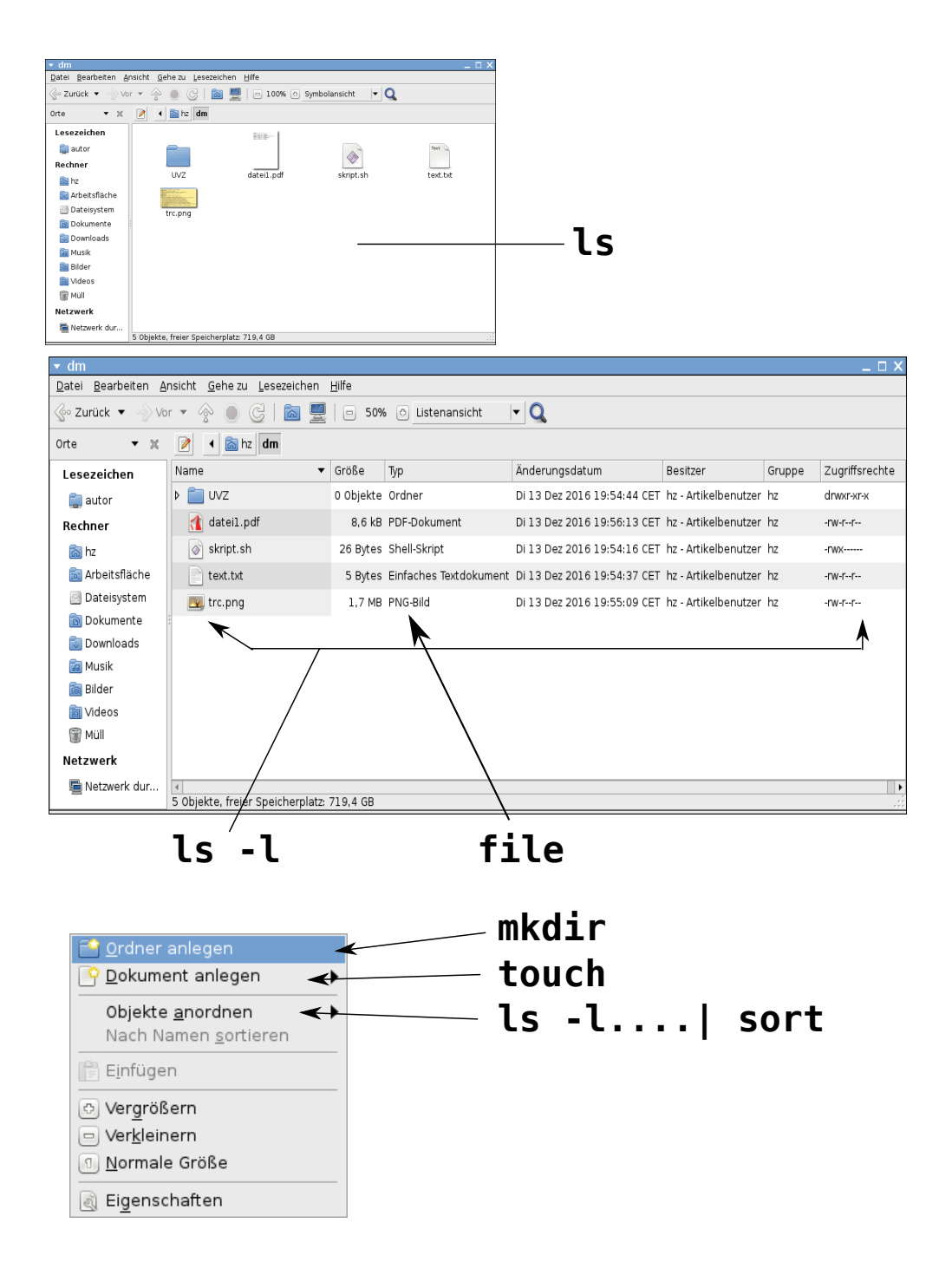

## <span id="page-2-0"></span>2 Kopieren, Verschieben, Umbenennen ...

Befehle:

```
ln -s [QUELLE] [ZIEL]
mv [NAME-ALT] [NAME-NEU]
mv [QUELLE] [ZIEL]
cp [QUELLE] [ZIEL]
gzip, 7z, zip .....
chown
chmod
```
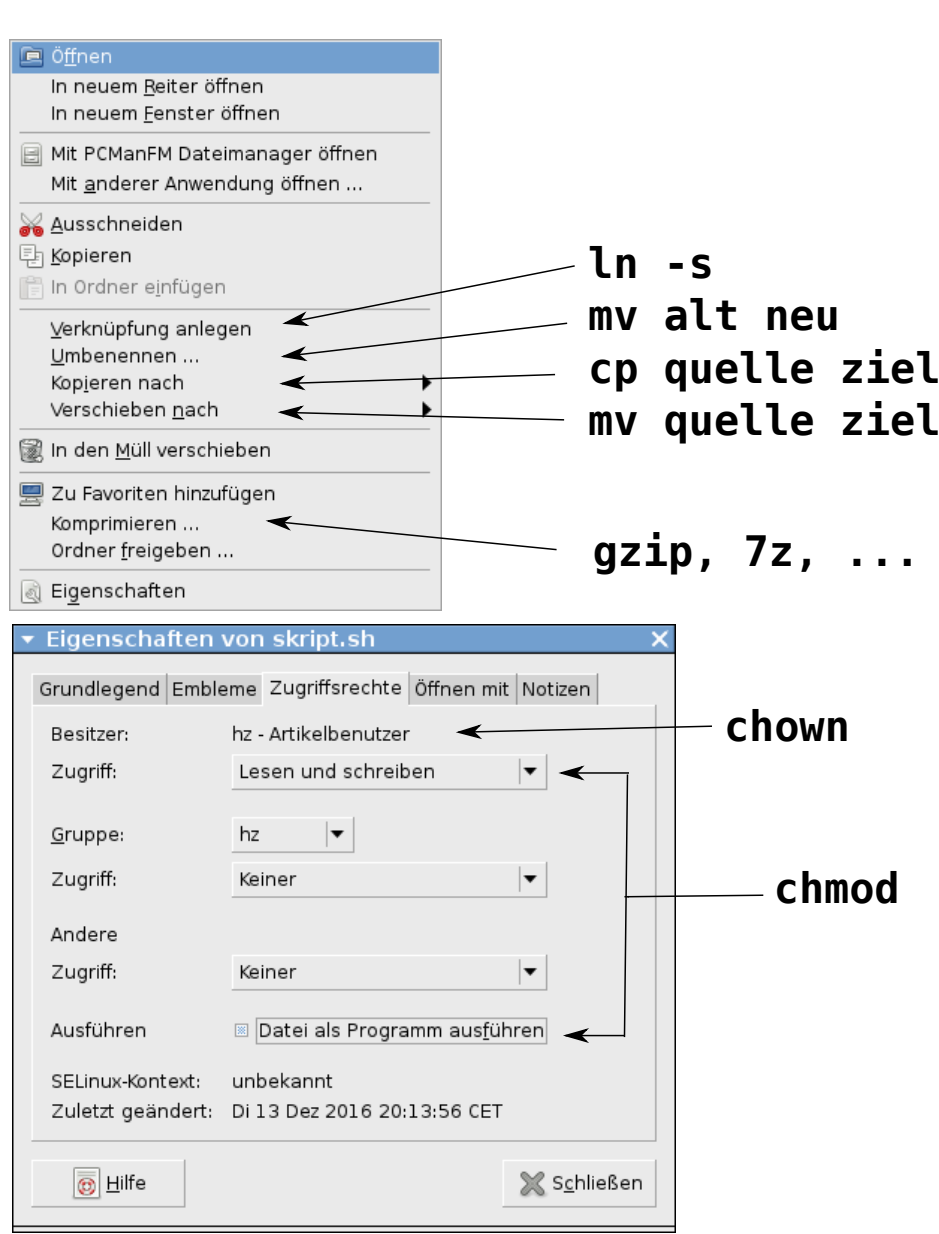

#### <span id="page-3-0"></span>3 Datenfernübertragung

Befehle:

sftp [BENUTZER@RECHNER|IPADRESSE{:PORT}{:PFAD}]

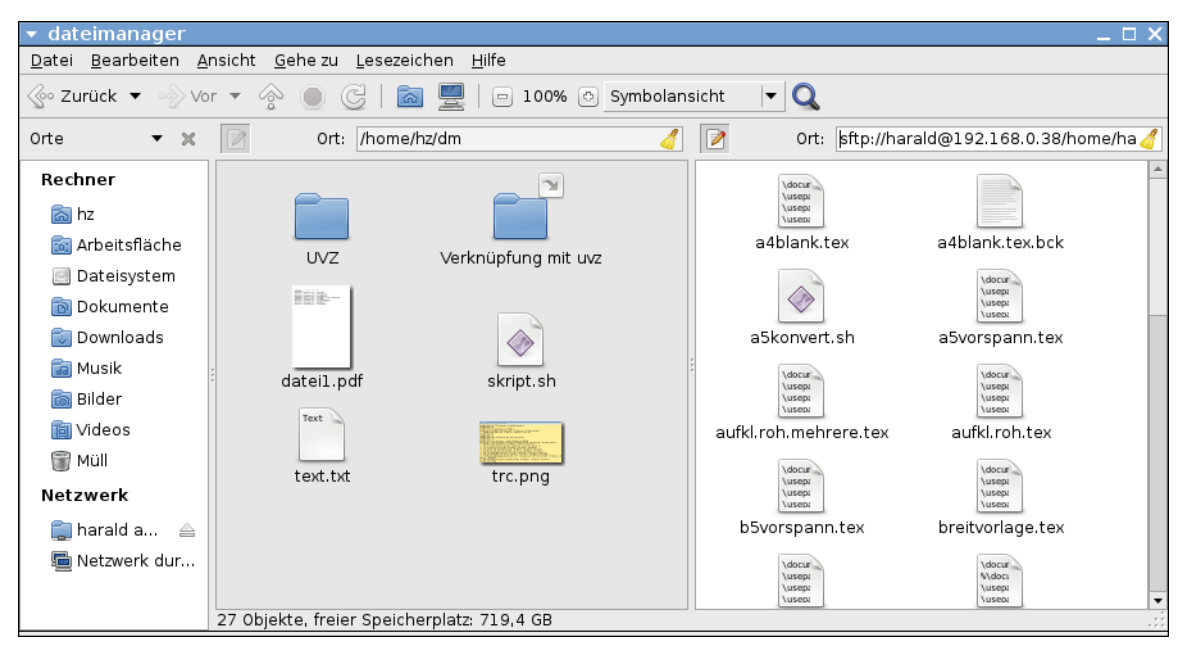

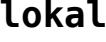

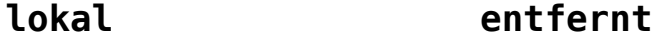

 **sftp**